## **Availity Essentials Administrator Overview for Magellan Healthcare of Idaho – 2024**

## **Help & Training**

From the Availity Essentials home page, select **Help & Training.**

Select **Find Help** to locate help articles and step by step guides.

- Select the topic: **Administrators**
- Select the topic: **My Account | Manage My Team(s)**
- Select the topic: **My provider(s) | Enrollments**
- Select the topic: **My provider(s) | Manage My Organization – Providers**
- Select the topic: **Reporting**

Select **Get Trained** to access the Availity Learning Center (ALC). Here you can find courses, sign-up for live webinars, or read forum posts.

- Course: **Manage My Organization – Add Provider – Training Demo**
- Course: **New Administrators on Availity Essentials – Training Demo**
- Course: **Resources and Tips for New Administrators – Recorded Webinar**
- Forum: **Administrators: 7 Tips for Manage My Team(s) and User Maintenance**

Contact **Availity Support** to access online support tickets and online chat. Or call 1.800.AVAILITY (282.4548).

## **Roles & permissions needed:**

Only one person in an organization can have the *primary* Administrator role. However, there is no limit to the amount of backup administrators an organization can have.

- **Administrator Assistant** Allows a designated assistant to maintain demographic information for your organization and to enroll for or set up additional features.
- **User Administration** Allows a designated assistant to add and maintain Availity user accounts.
- **Administrator Reports** Allows a designated assistant to generate various organization and user-level reports.

## **Sign up for Availity Essentials Webinars**

Be sure to visit the Availity Learning Center and register for upcoming free webinars. Can't make the session? No problem! Search by keyword "recorded" or select the category "Webinar – Recorded" to watch the recording.

To view the recording of this webinar, sign on to Availity Essentials and [select this link.](https://apps.availity.com/public/apps/home/#!/newPage?appUrl=%2Fweb%2Fspc%2Fdisclaimers%2F%23%2Fsubmit%3FtermsAgreed%3Dtrue%26type%3Dsaml%26ssoId%3Dhq1Vz0983R%26redirectPath%3D%252Fsaml%252Finit%253Fredirect_uri%253D%252Fcatalog%252Fcourses%252F3911669)

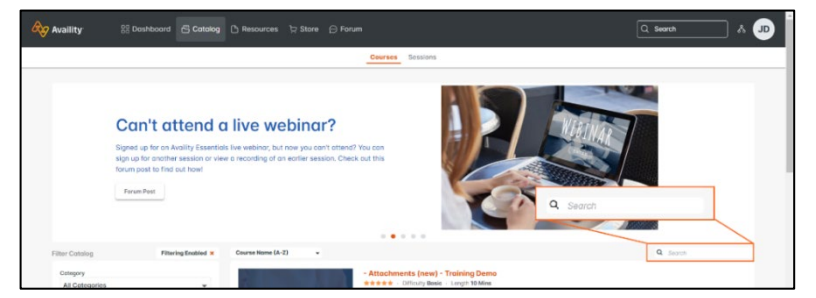

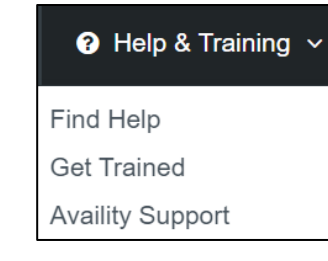

 $Role(s)$ User Roles Clinical Roles Administrator Roles dministrator Assistant **Z** User Administration Administrator Reports